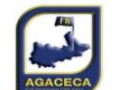

г

## **AGACECA**

**Championnat en Net & Brut par équipe 2023 - 2024 - Division 3 Poule Bleue Journée 2 le 14/10/2023 à BLUE GREEN L'ESTEREL**

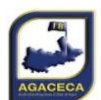

٦

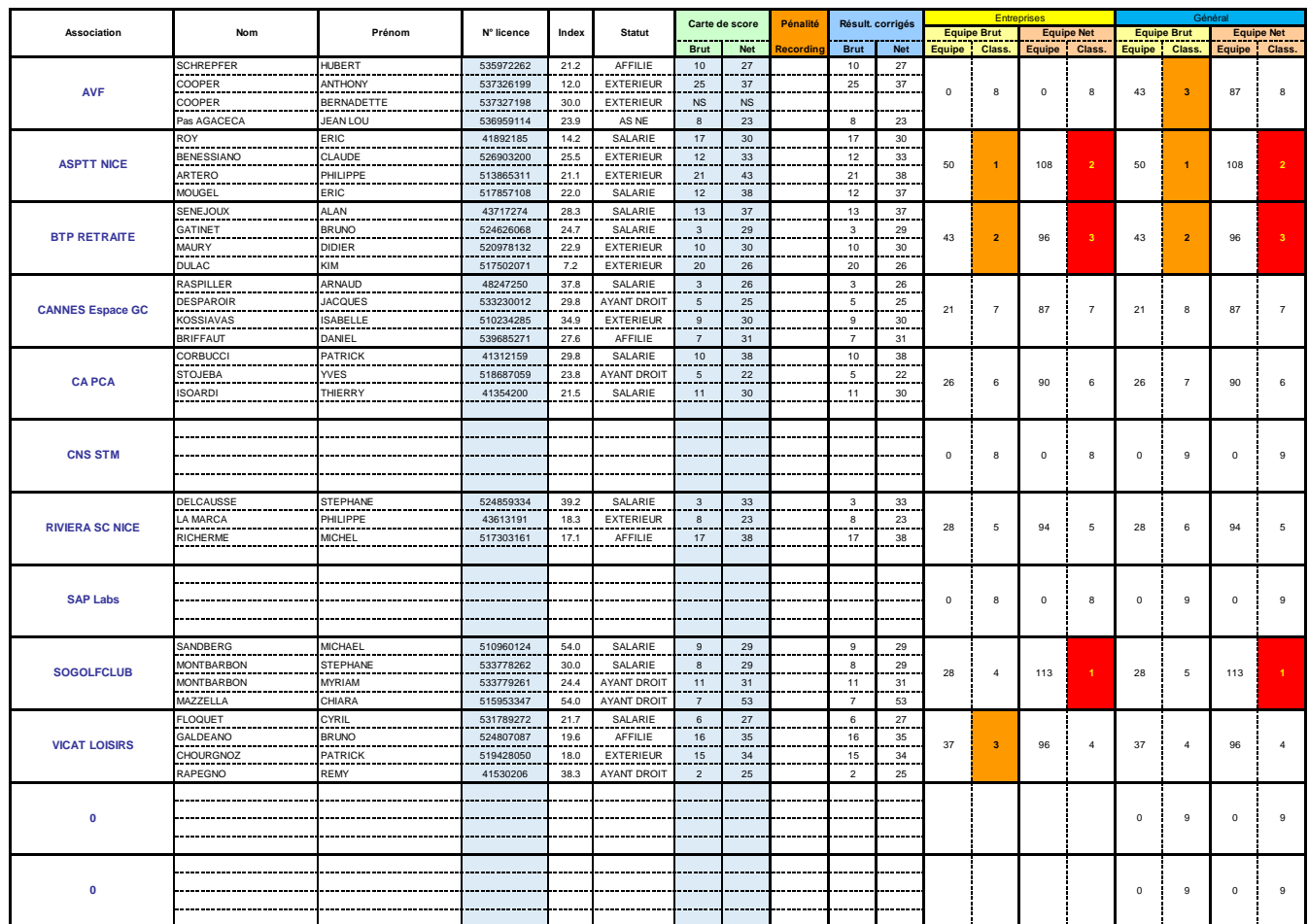

## Les titres et le nom des AS sont composés à partir du feuillet "Equipes"

Les colonnes L à Q doivent être masquées

remplir les numéros de licence colonne D Les noms,prénoms et index seront remplis à partir du fichier "Adhérents"(extrait du fichier "travail cartes AAAA"

Si la licence n'existe pas dans le fichier "adhérents"<br>saffichage de "Pas AGACECA" vérifier alors sur l'extranet<br>par le nom du joueur et le vérifier dans le fichier<br>"adhérents"<br>"dolérents" et incluente le fichier "Adhéren

-Après la compétition remplir:<br>
les scores Net & Brut eventuellement les pénalités.<br>
les résultats seront automatiques pour :<br>
- les AS entrepsies, dans "Classement Entreprises" &<br>
"Classement Général"<br>
- Les AS Non Entre

## Résultats Définir la zone d'impression A1-Y52.

Imprimer le tableau en PDF mode "paysage" Ajuster toutes les lignes à une page. Ajuster éventuellement les marges.

Le mettre dans le répertoire "Résultats" de chaque journée.

publier sur le site Le PDF